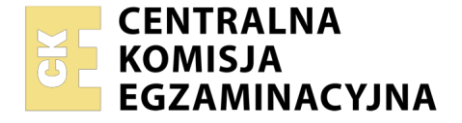

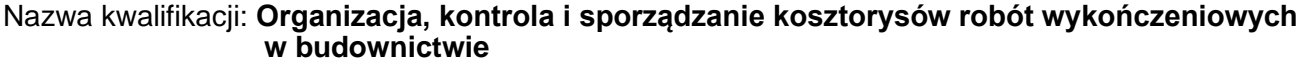

Symbol kwalifikacji: **BUD.25** Numer zadania: **01** Wersja arkusza: **SG**

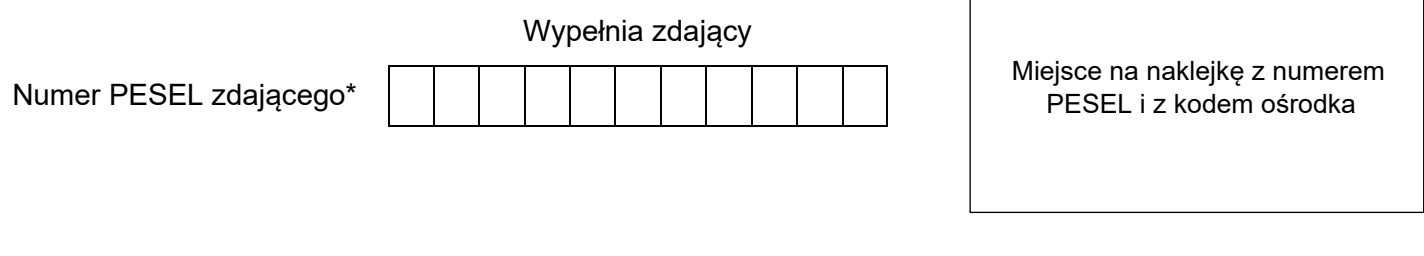

Czas trwania egzaminu: **180** minut. BUD.25-01-24.01-SG

# **EGZAMIN ZAWODOWY**

**Rok 2024 CZĘŚĆ PRAKTYCZNA**

# **PODSTAWA PROGRAMOWA 2019**

# **Instrukcja dla zdającego**

- 1. Na pierwszej stronie arkusza egzaminacyjnego wpisz w oznaczonym miejscu swój numer PESEL i naklej naklejkę z numerem PESEL i z kodem ośrodka.
- 2. Na KARCIE OCENY w oznaczonym miejscu przyklej naklejkę z numerem PESEL oraz wpisz:
	- − swój numer PESEL\*,
	- − oznaczenie kwalifikacji,
	- − numer zadania,
	- − numer stanowiska.
- 3. Sprawdź, czy arkusz egzaminacyjny zawiera 7 stron i nie zawiera błędów. Ewentualny brak stron lub inne usterki zgłoś przez podniesienie ręki przewodniczącemu zespołu nadzorującego.
- 4. Zapoznaj się z treścią zadania oraz stanowiskiem egzaminacyjnym. Masz na to 10 minut. Czas ten nie jest wliczany do czasu trwania egzaminu.
- 5. Czas rozpoczęcia i zakończenia pracy zapisze w widocznym miejscu przewodniczący zespołu nadzorującego.
- 6. Wykonaj samodzielnie zadanie egzaminacyjne. Przestrzegaj zasad bezpieczeństwa i organizacji pracy.
- 7. Po zakończeniu wykonania zadania pozostaw arkusz egzaminacyjny z rezultatami oraz KARTĘ OCENY na swoim stanowisku lub w miejscu wskazanym przez przewodniczącego zespołu nadzorującego.
- 8. Po uzyskaniu zgody zespołu nadzorującego możesz opuścić salę/miejsce przeprowadzania egzaminu.

#### *Powodzenia!*

*\* w przypadku braku numeru PESEL – seria i numer paszportu lub innego dokumentu potwierdzającego tożsamość*

Układ graficzny © CKE 2020

# **Zadanie egzaminacyjne**

Za pomocą programu do kosztorysowania sporządź kosztorys ofertowy na planowane roboty podłogowe w pokoju hotelowym znajdującym się w czterokondygnacyjnym budynku.

Na podstawie kosztorysu sporządź w przygotowanym formularzu harmonogram robót wykończeniowych. Kosztorys ofertowy wykonaj zgodnie z opisem planowanych robót, rysunkiem, założeniami wyjściowymi do kosztorysowania, zasadami przedmiarowania robót wykończeniowych oraz cennikiem materiałów i pracy sprzętu. Kalkulację sporządź metodą szczegółową.

Wydruk kosztorysu powinien zawierać: wypełnioną stronę tytułową, przedmiar robót z obliczoną ilością robót i zapisanymi działaniami, kalkulację kosztorysową z podsumowaniem, tabelę elementów scalonych oraz zestawienie materiałów.

Jako osoba sporządzająca kosztorys podpisz się własnym numerem PESEL.

*Zgłoś przewodniczącemu ZN przez podniesienie ręki gotowość do wykonania wydruku, a po uzyskaniu zgody wykonaj wydruk kosztorysu.*

Wydruk dołącz do zadania egzaminacyjnego i pozostaw na stanowisku. Oceniana będzie tylko jedna wersja wydruku. Błędne wydruki należy oznaczyć słowem BRUDNOPIS. Nie będą one podlegały ocenie, pozostaw je na stanowisku egzaminacyjnym.

*Uwaga: Pamiętaj o wypełnieniu tabeli na ostatniej stronie arkusza.*

# **Opis planowanych robót**

- 1. Kolejność technologiczna robót:
	- − wykonanie warstwy niwelująco-wyrównawczej zatartej na gładko grubości 2 mm z cementowej masy szpachlowej uniwersalnej (KNR-W 2-02, tablica 1105),
	- − zagruntowanie podłoża pod płytki ceramiczne gruntem dyspersyjnym (KNR-W 2-02, tablica 1105),
	- − wykonanie jednobarwnego **dekoru** z płytek ceramicznych o wymiarach 15 × 15 cm układanych metodą regularną na zaprawie klejowej grubości 2 mm przygotowanej z suchej mieszanki (KNR-W 2-02, tablica 1109),
	- − wykonanie jednobarwnej posadzki z płytek ceramicznych o wymiarach 30 × 30 cm układanych metodą regularną na zaprawie klejowej grubości 2 mm przygotowanej z suchej mieszanki (KNR-W 2-02, tablica 1111),
	- − wykonanie cokolika z kształtek ceramicznych cokołowych podłogowych na zaprawie klejowej (KNR-W 2-02, tablica 1115).
- 2. W przejściach z pokoju hotelowego do innych pomieszczeń **nie będą** wykonywane żadne roboty.
- 3. Po wykonaniu warstwy niwelująco-wyrównawczej należy uwzględnić przerwę technologiczną trwającą **3 dni robocze**.
- 4. Po wykonaniu posadzki z płytek ceramicznych, a przed wykonaniem cokolika, należy uwzględnić przerwę technologiczną trwającą **1 dzień roboczy**.
- 5. Do wykonania robót przewidziano następujące zatrudnienie:
	- − wykonanie warstwy niwelująco-wyrównawczej 1 robotnik,
	- − zagruntowanie podłoża oraz wykonanie dekoru i posadzki z płytek ceramicznych 2 robotników,
	- − wykonanie cokolika 1 robotnik.

6. Do obliczenia normy wydajności dziennej robotników należy zastosować wzór:

$$
N_w=\frac{1}{N_c}\cdot 8
$$

*w którym:*

N<sup>w</sup> − norma wydajności dziennej,

- N<sup>c</sup> norma czasu pracy robotników przyjęta z katalogów nakładów rzeczowych:
	- − wykonanie 1 m<sup>2</sup> warstwy niwelująco-wyrównawczej,
	- − zagruntowanie 1 m<sup>2</sup> podłoża,
	- wykonanie 1 m<sup>2</sup> dekoru,
	- wykonanie 1 m<sup>2</sup> posadzki,
	- − wykonanie 1 m cokolika.

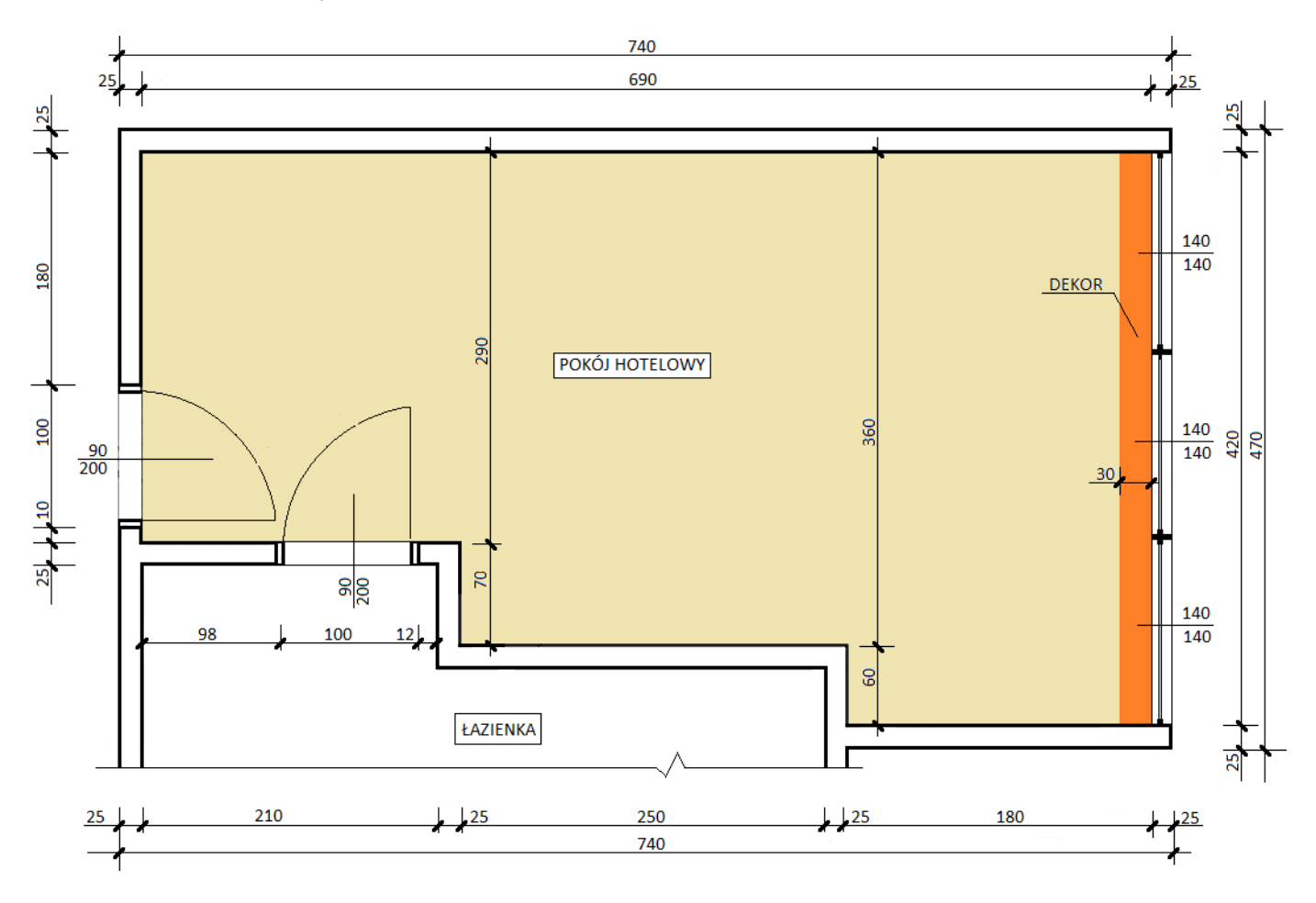

*wymiary [cm]*

**Rzut pokoju hotelowego**

#### **Założenia wyjściowe do kosztorysowania**

#### **Informacje podstawowe**

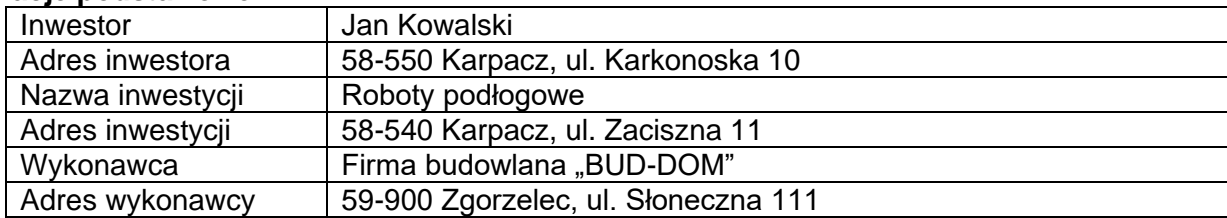

# **Podstawy ustalenia wielkości i wartości nakładów rzeczowych oraz wartości kosztorysowej robót**

Nakłady normatywnego zużycia czynników produkcji należy ustalić na podstawie:

− *KNR-W 2-02 Konstrukcje budowlane – Rozdział 11 podłogi i posadzki,*

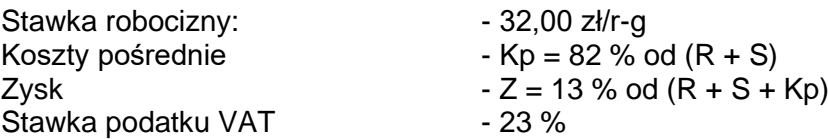

*gdzie: R – robocizna, M – materiały, S – praca sprzętu*

### **Zasady przedmiarowania robót wykończeniowych** *(wyciąg)*

- − **Warstwy wyrównawcze i wygładzające** powierzchnię oblicza się w **m<sup>2</sup>** jako iloczyn długości ścian w stanie surowym.
- − **Posadzki z płytek z kamieni sztucznych** powierzchnię oblicza się w **m<sup>2</sup>** jako iloczyn długości ścian w stanie surowym.
- − **Cokoliki posadzkowe** ilość wykonanych robót oblicza się w **m**, wzdłuż górnej krawędzi ich styku ze ścianą.

Zestawienie robót w przedmiarze należy sporządzić w kolejności technologicznej ich wykonania.

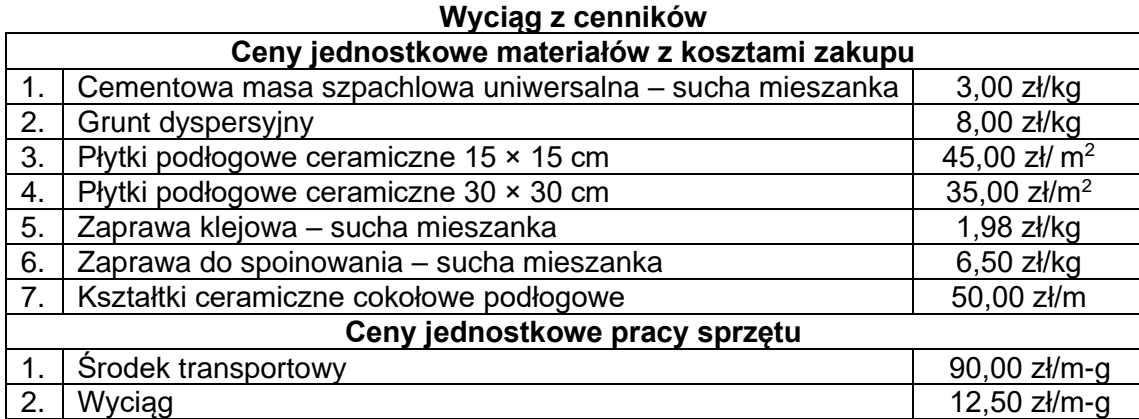

#### **Strona tytułowa kosztorysu powinna zawierać:**

- − określenie rodzaju kosztorysu,
- − nazwę i adres inwestycji,
- − dane i adres inwestora,
- − nazwę i adres wykonawcy,
- − dane sporządzającego w tym miejscu wpisz swój nr PESEL,
- − datę opracowania kosztorysu w tym miejscu wpisz datę egzaminu,
- stawkę robocizny,
- − narzuty kosztorysu,
- − podatek VAT,
- − wartość kosztorysową całości robót netto i brutto.

### **Czas przeznaczony na wykonanie zadania wynosi 180 minut**

# **Ocenie podlegać będzie 5 rezultatów:**

- − strona tytułowa kosztorysu wydruk,
- − przedmiar robót z obliczoną ilością robót i zapisanymi działaniami wydruk,
- − kalkulacja kosztorysowa sporządzona metodą szczegółową wraz z podsumowaniem oraz tabelą elementów scalonych i zestawieniem materiałów - wydruki,
- − harmonogram ogólny robót część analityczna,
- − harmonogram ogólny robót część graficzna.

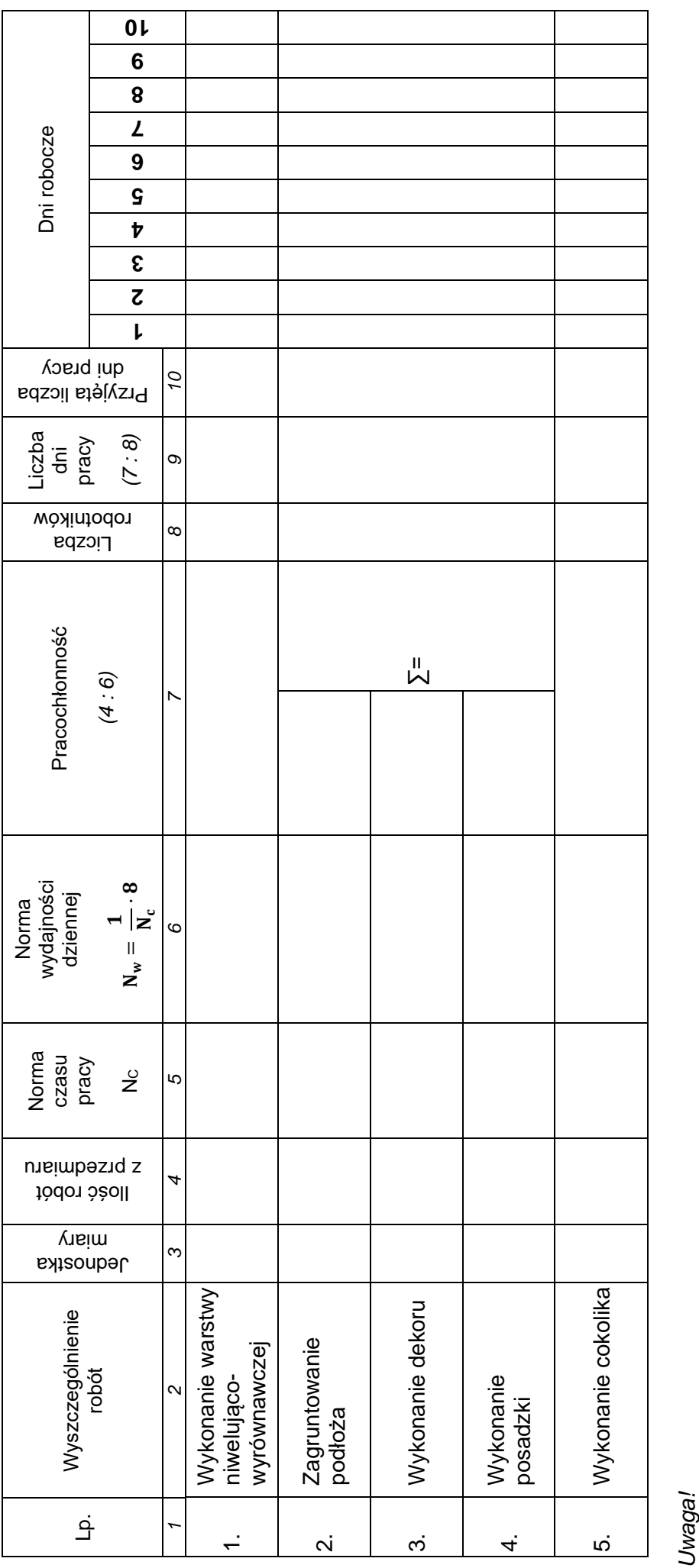

*1. Wyniki obliczeń w kolumnach 6, 7 i 9 należy zaokrąglić do dwóch miejsc po przecinku.* 

2. Przyjęta liczba dni pracy robotników, zapisana w kolumnie 10, powinna wynikać z zaokrąglenia w górę wartości z kolumny 9. **2.** *Przyjęta liczba dni pracy robotników, zapisana w kolumnie 10, powinna wynikać z zaokrąglenia w górę wartości z kolumny 9.*

HARMONOGRAM OGÓLNY ROBÓT – część analityczna i graficzna **HARMONOGRAM OGÓLNY ROBÓT –** *część analityczna i graficzna*

Więcej arkuszy znajdziesz na stronie: arkusze.pl

Strona 6 z 7 Strona 6 z 7

# **Miejsce na obliczenia**

(niepodlegające ocenie)

**Do arkusza egzaminacyjnego dołączam wydruki w liczbie: .......... kartek – czystopisu i .......... kartek – brudnopisu.**

*Wypełnia Przewodniczący ZN*

**Potwierdzam dołączenie przez zdającego do arkusza egzaminacyjnego wydruków w liczbie .......... kartek łącznie.**

> ……………………………… *Czytelny podpis Przewodniczącego ZN*